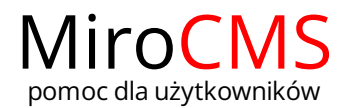

## Pokaż się z dobrej strony Zobaczysz szybki, łatwy i nowoczesny system zarządzania treścią stron www

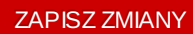

W celu zapisania zmian dokonanych w edytorze strone należy kliknąć w przycisk lub . ZAPISZ